Mesure chaque trait et indique sa taille dans le tableau.

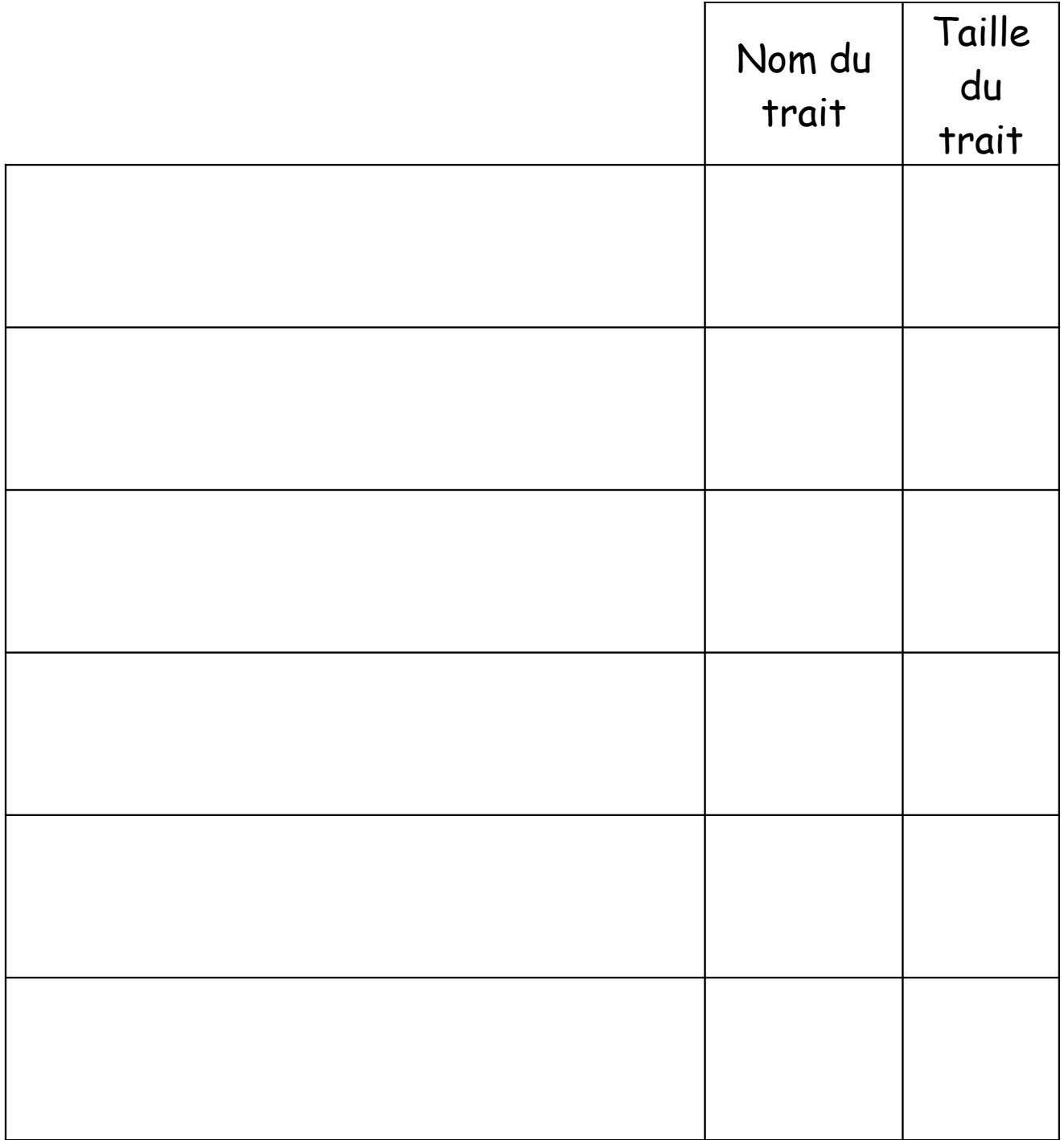

## Classe les du plus petit au plus grand.

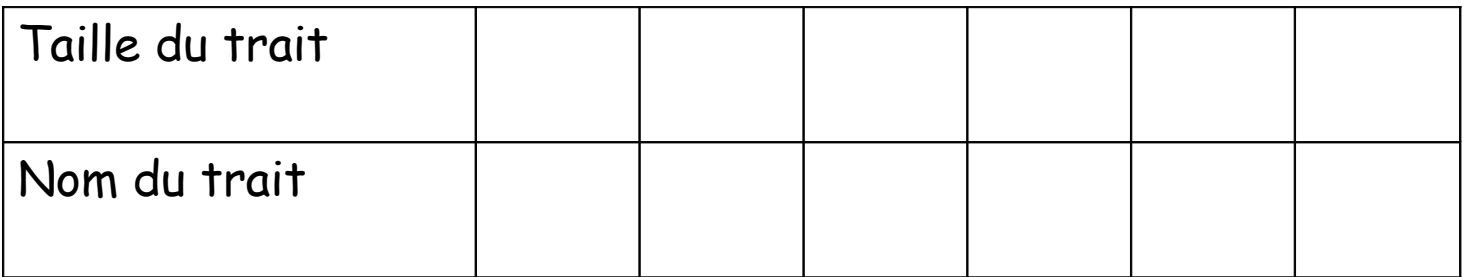